## Министерство образования и науки Российской Федерации Федеральное государственное бюджетное образовательное учреждение высшего образования

«Владимирский государственный университет имени Александра Григорьевича и Николая Григорьевича Столетовых»

 $(BJ(TY))$ 

УТВЕРЖДАЮ: Проректор по учебно-методической работе А.А. Панфилов u dig »  $O$ 2016 г.

## РАБОЧАЯ ПРОГРАММА ДИСЦИПЛИНЫ

### «Практикум по информационным технологиям»

Направление подготовки 44.03.02 Психолого-педагогическое образование

Профиль подготовки: «Психология и социальная педагогика»

Уровень высшего образования бакалавриат

Форма обучения очная

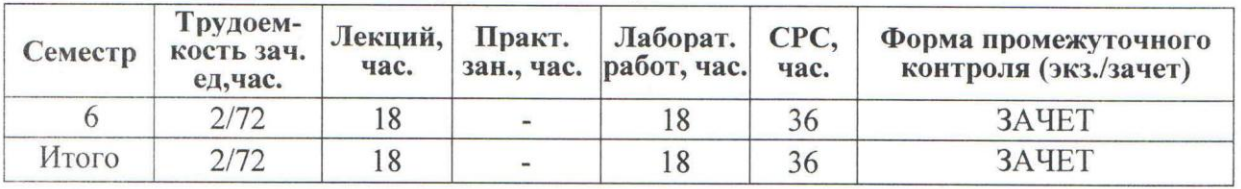

Владимир, 2016

Plf

## **1. ЦЕЛИ И ЗАДАЧИ ОСВОЕНИЯ ДИСЦИПЛИНЫ**

## **Цели дисциплины:**

- 1. Формирование у студентов элементов научного мировоззрения на основе изучения общности протекания информационных процессов в системах различной природы (социальных, гуманитарных);
- 2. Развитие операционного мышления направленного на выбор оптимальных действий, на умение планировать свою деятельность и предвидеть ее результаты,
- 3. Формирование навыков грамотного и эффективного использования персональной ЭВМ.

## **Задачи дисциплины:**

- 1. Раскрыть взаимосвязи дидактических, психолого-педагогических и методических основ применения информационных технологий для решения задач обучения и образования.
- 2. Сформировать компетентности в области использования возможностей современных ИТ в образовательной и професиональной деятельности.
- 3. Обучить студентов использованию и применению средств ИТ в профессиональной деятельности специалиста, работающего в системе образования.

## **2. МЕСТО ДИСЦИПЛИНЫ В СТРУКТУРЕ ОПОП ВО**

Дисциплина «Практикум по информационным технологиям» относится к части Б1 в подготовке бакалавров по направлению «Психолого-педагогическое образование».

Для освоения дисциплины студенты используют знания и умения, сформированные в ходе изучения предмета «Информатика и ИКТ» в общеобразовательной школе.

Освоение данной дисциплины является необходимой основой для последующего изучения дисциплин по выбору студента и подготовке к итоговой государственной аттестации.

# **3. КОМПЕТЕНЦИИ ОБУЧАЮЩЕГОСЯ, ФОРМИРУЕМЫЕ В РЕ-ЗУЛЬТАТЕ ОСВОЕНИЯ ДИСЦИПЛИНЫ (МОДУЛЯ)**

В результате освоения дисциплины формируются следующие компетенции:

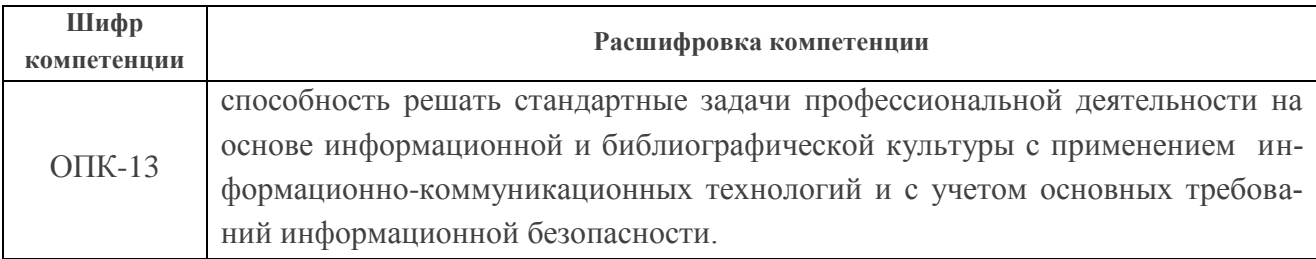

В результате освоения дисциплины обучающийся должен демонстрировать следующие результаты образования:

*Знать:*

 виды информационных технологий, современное программное обеспечение и методы работы с ним(и) (ОПК-13);

основные механизмы и приемы работы с текстовыми и табличными процессами,  $\bullet$ разработкой презентационных материалов, основы WEB-разработки (ОПК-13).

### Уметь:

- использовать современное прикладное программное обеспечение для решения и оптимизации профессиональных и педагогических задач (ОПК-13);
- осуществлять согласованную работу в коллективе из нескольких человек в целях достижения поставленной учебной задачи (ОПК-13).

#### Владеть:

- культурой мышления, предполагающей поиск эффективных решений задач  $(O\Pi K-13)$ ;
- способностью разрабатывать сайты и понимать принципы верстки (ОПК-13).

## 4. СТРУКТУРА И СОДЕРЖАНИЕ ДИСЦИПЛИНЫ (МОДУЛЯ)

Общая трудоёмкость дисциплины составляет 2 зачетные единицы, 72 часа.

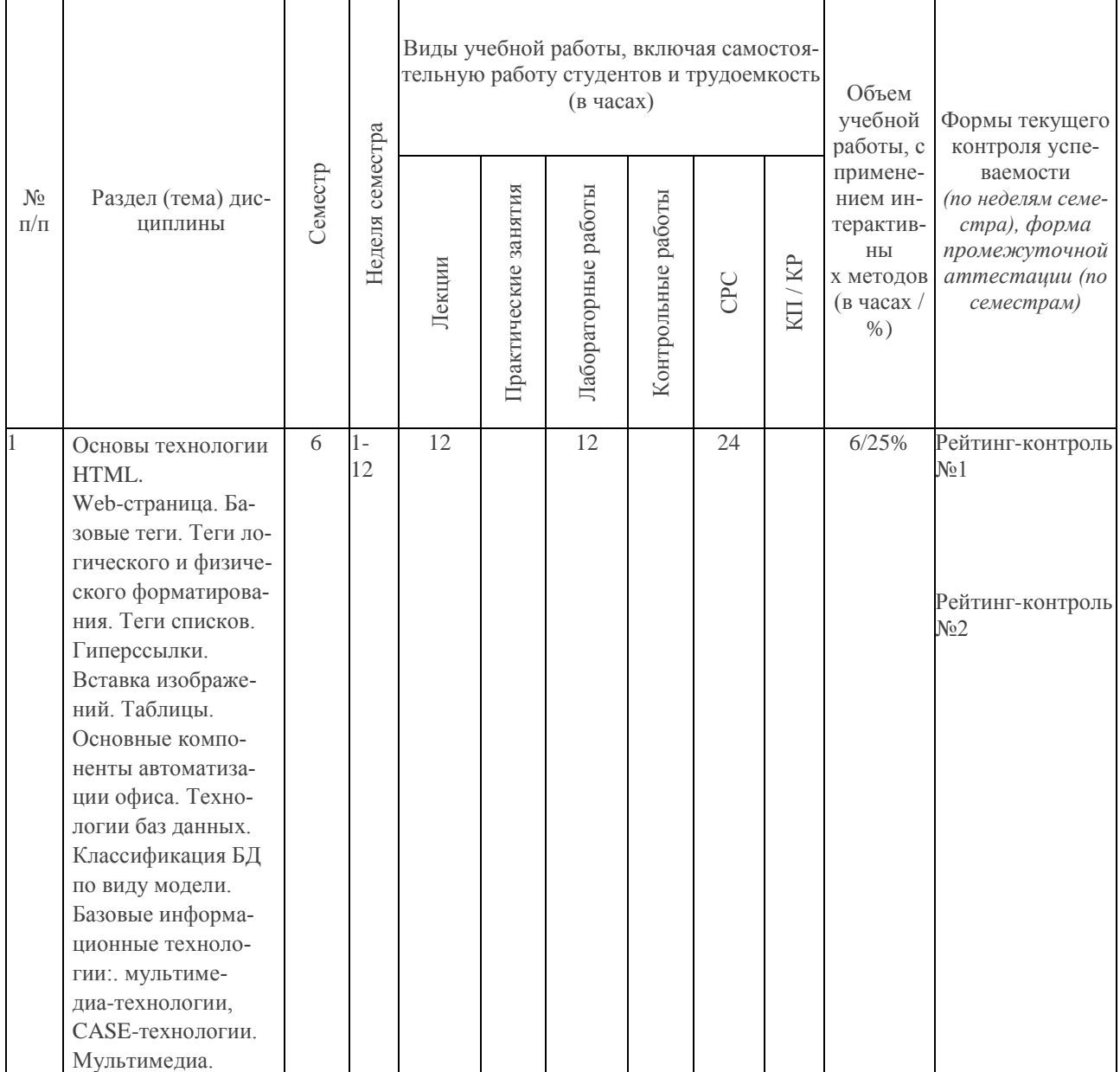

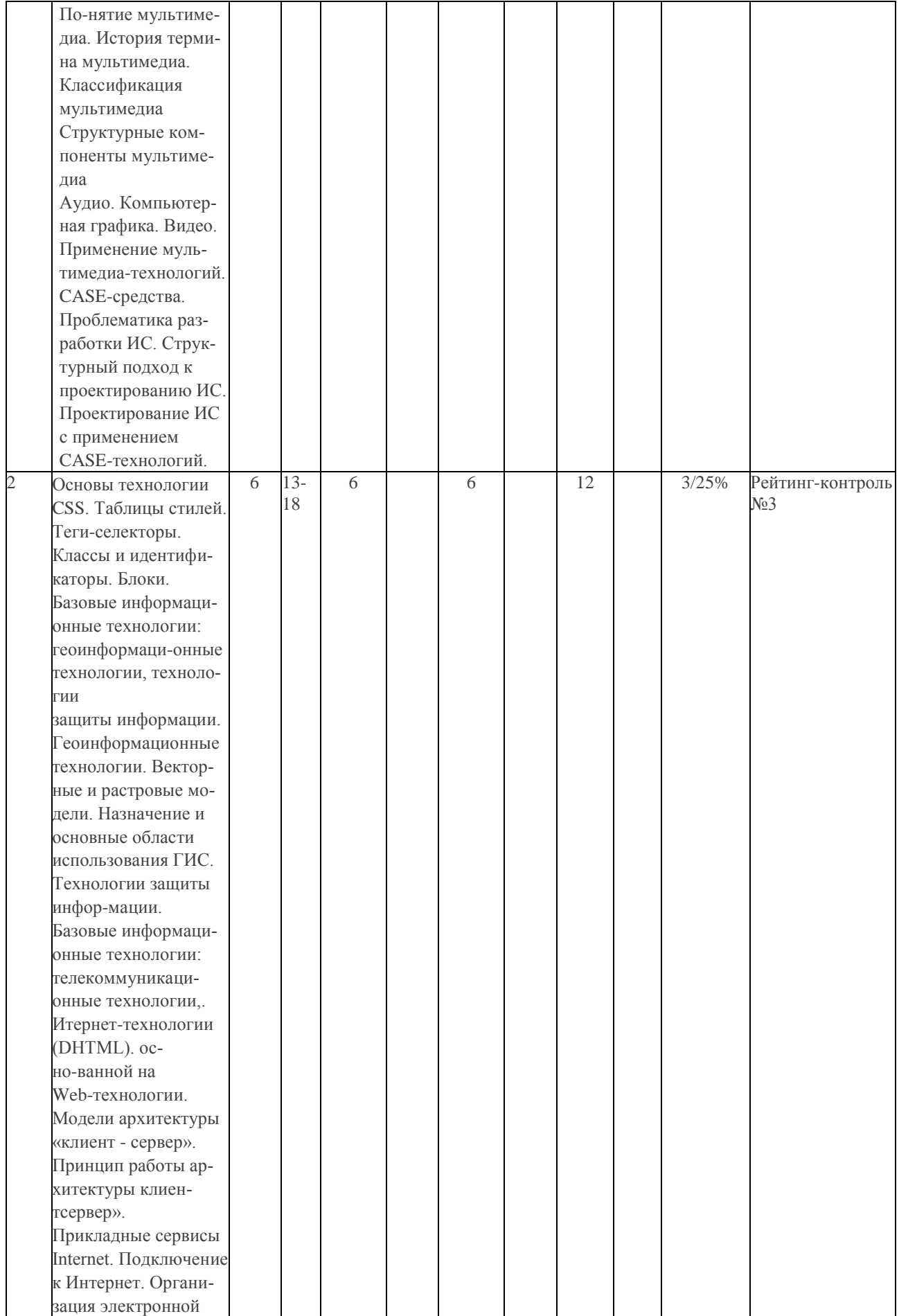

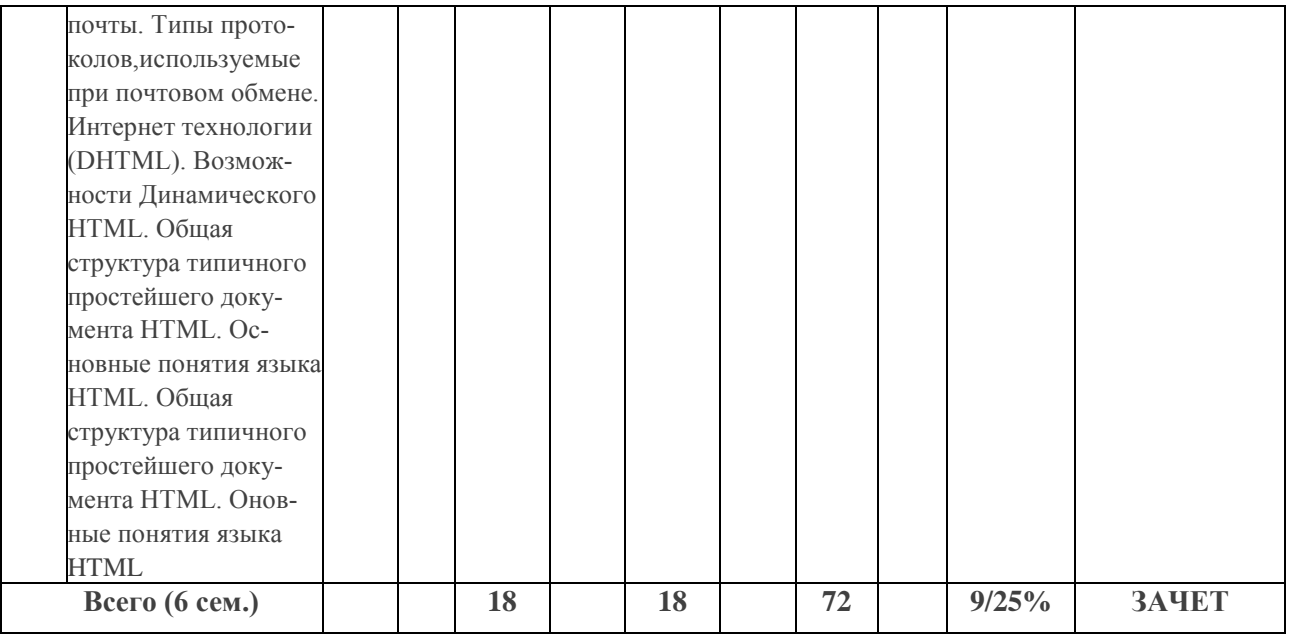

## **Тематика лекционного курса занятий**

- 1. Основные компоненты автоматизации офиса. Технологии баз данных. Классификация БД по виду модели.
- 2. Базовые информационные технологии:. мультимедиа-технологии, CASE-технологии. Мультимедиа. Понятие мультимедиа. История термина мультимедиа.
- 3. Классификация мультимедиа
- 4. Структурные компоненты мультимедиа.
- 5. Аудио. Компьютерная графика. Видео. Применение мультимедиа-технологий. CASE-средства. Проблематика разработки ИС. Структурный подход к проектированию ИС. Проектирование ИС с применением CASE-технологий.
- 6. Базовые информационные технологии: геоинформационные технологии, технологии защиты информации.
- 7. Геоинформационные технологии. Векторные и растровые модели. Назначение и основные области использования ГИС. Технологии защиты информации.
- 8. Базовые информационные технологии: телекоммуникационные технологии,. Интернет-технологии (DHTML)*.* основанной на Web-технологии.
- 9. Модели архитектуры «клиент сервер». Принцип работы архитектуры клиент-сервер».
- 10. Прикладные сервисы Internet. Подключение к Интернет. Организация электронной почты. Типы протоколов,используемые при почтовом обмене. Интернет технологии (DHTML). Возможности Динамического HTML. Общая структура типичного простейшего документа HTML. Основные понятия языка HTML. Общая структура типичного простейшего документа HTML. Основные понятия языка HTML

## **Тематика лабораторных занятий**

## **Тема 1. Основы технологии HTML. Web-страница. Базовые теги. Теги логического и физического форматирования. Теги списков. Гиперссылки. Вставка изображений. Таблицы.**

Технология HTML. Web-страницы. Теги. Основные теги страницы. Теги для логического и физического форматирования. Атрибуты тегов. Маркированные и нумерованные списки. Внешние и внутренние гиперссылки. Вставка изображений. Таблицы. Практика верстки. Защита проектов.

#### **Тема 2. Основы CSS.**

Каскадные тааблицы стилей. Использование CSS. Теги-селекторы. Классы и идентификаторы. Блоки. Обзор технологий HTML5 и CSS3.

## **5. ОБРАЗОВАТЕЛЬНЫЕ ТЕХНОЛОГИИ**

Изучение курса «Практикум по информационным технологиям» предполагает сочетание лекционного курса, лабораторных занятий и самостоятельной работы студентов.

Лекционный курс предназначен для раскрытия основных вопросов по устройству ПК, компьютерных сетей, WEB-технологиям, ИТ в образовании и профессиональной деятельности.

На лабораторных занятиях (общий объем которых указан в тематическом плане, студенты изучают теоретический минимум, выполняют задания (индивидуально / попарно или в группах из нескольких человек), консультируются по самостоятельной работе с преподавателем.

Самостоятельная работа предполагает более детальное знакомство с теоретическим материалом и предаврительную подготовку к новым лабораторным работам.

При изучении учебного материала данной дисциплины следующие технологии обучения:

- учебные групповые дискуссии: обсуждения задач (методы, приемы решения, выбор оптимального способа решения, количество возможных случаев для рассмотрения и т.п.); мозговой штурм;
- презентация микроисследований и их обсуждение;

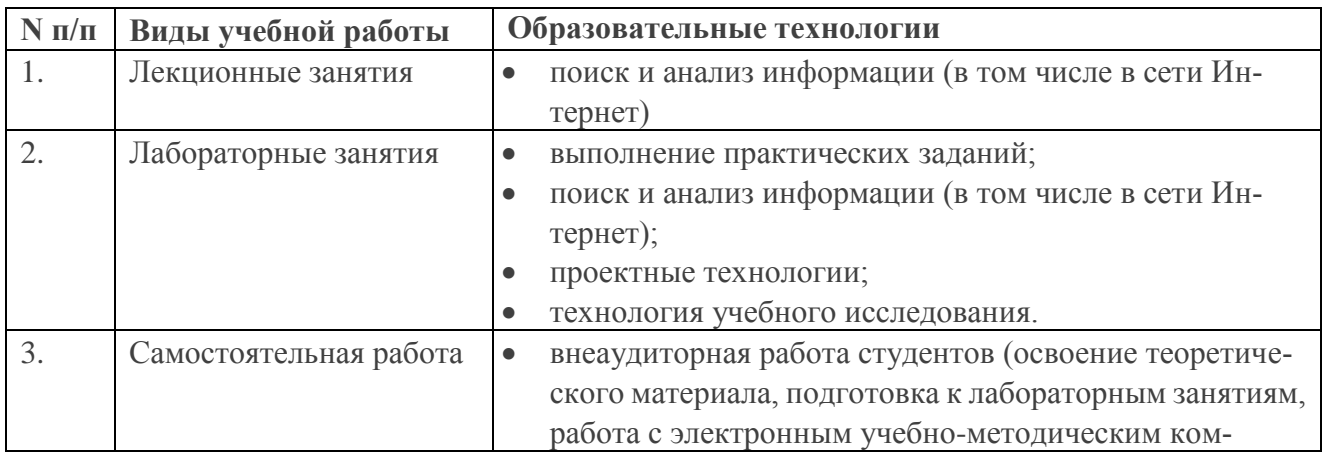

технология проблемного обучения.

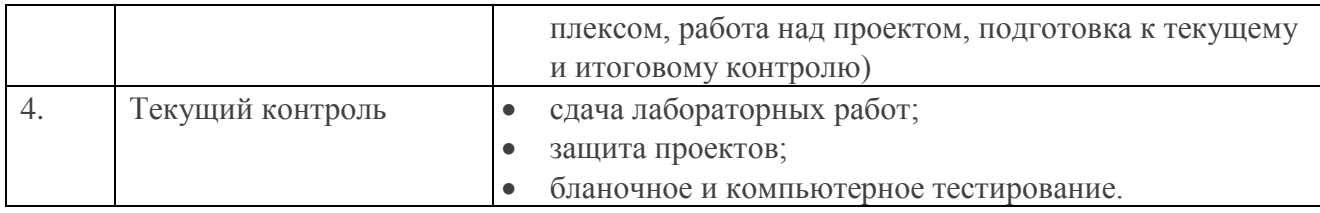

# **6. ОЦЕНОЧНЫЕ СРЕДСТВА ДЛЯ ТЕКУЩЕГО КОНТРОЛЯ УС-ПЕВАЕМОСТИ, ПРОМЕЖУТОЧНОЙ АТТЕСТАЦИИ ПО ИТОГАМ ОСВОЕНИЯ ДИСЦИПЛИНЫ И УЧЕБНО-МЕТОДИЧЕСКОЕ ОБЕСПЕЧЕНИЕ САМОСТОЯТЕЛЬНОЙ РАБОТЫ СТУДЕНТОВ**

## **6.1 ТЕКУЩИЙ КОНТРОЛЬ УСПЕВАЕМОСТИ**

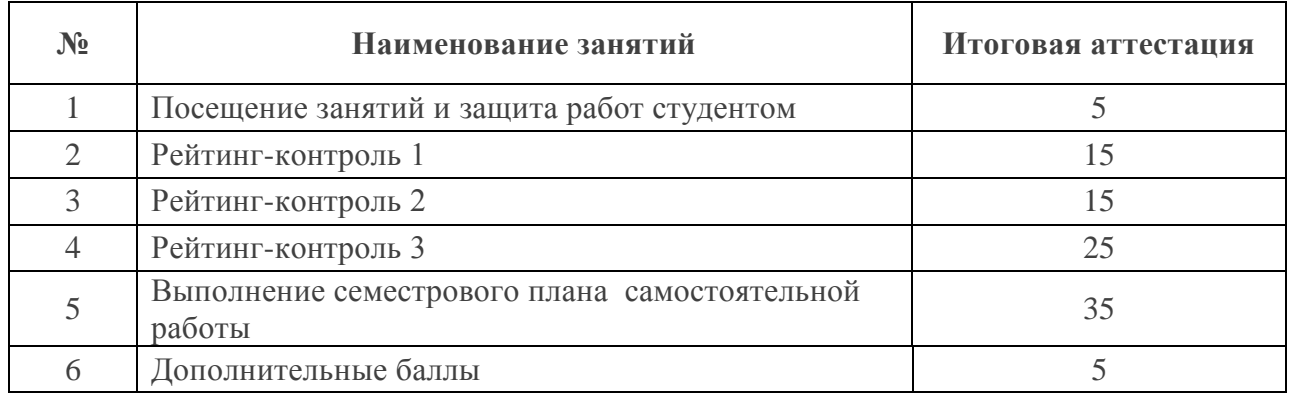

Рейтинг-контроль проводится трижды в семестр (в соответствии с учебным планом на 5-6-й семестры 2015/ 2016 гг.). Контроль включает в себя

- посещаемость студента за определенный период;
- учебную активность;
- выполнение лабораторных и самостоятельных работ;
- реализацию небольших проектов в рамках изучаемой дисциплины.

Варианты заданий для проведения рейтинг-контроля.

## **Рейтинг-конроль (теоретический блок)**

## **Рейтинг-контроль №1**

1.Метод познания, состоящий в исследовании объекта на его модели, называют …

- моделированием
- логическим выводом
- исчислением предикатов
- имитанией
- 2. К основным формам представления информационных моделей не относятся …
	- экономические
	- описательные
	- формально-логические
- графические
- 3. Процесс описания объекта на искусственном языке называют ... объекта.
	- формализацией
	- семантическим анализом
	- синтаксическим анализом
	- компилянией
- 4. Определение целей моделирования осуществляется на этапе ...
	- постановки задачи
	- разработки концептуальной модели
	- разработки имитационной модели
	- разработки математической модели
	- Модели типа «черный ящик» это ...
	- модели, описывающие зависимость выходных параметров объекта от входных без учета внутренней структуры объекта
	- модели, описывающие зависимость параметров состояния объекта от входных с учетом структуры и закономерностей работы объекта
	- модели «аварийного» ящика на самолетах
	- модели, описывающие изменение выходных параметров объекта без связи со значением входных переменных
- 5. Отличительной чертой интеллектуальных систем является ...
	- использование моделирования знаний для решения задачи из конкретной проблемной области
	- наличие распределенной базы данных
	- использование статистической обработки данных
	- полный перебор возможных решений задач
- 6. «База данных» это ...
	- специальным образом организованная и хранящаяся на внешнем носителе совокупность взаимосвязанных данных о некотором объекте
	- программа для хранения и обработки больших массивов информации
	- интерфейс, поддерживающий наполнение и манипулирование данными
	- двумерный массив данных
- 7. Аналогом элемента реляционной базы данных является ...
	- двумерная таблица
	- $\bullet$  Bektop
	- $\bullet$  папка
	- $\bullet$   $\phi$ айл
- 8. Структура таблицы реляционной базы данных полностью определяется ...
	- перечнем названий полей с указанием значений их свойств и типов содержащихся в них данных
	- перечнем названий полей и указанием числа записей базы данных
	- числом записей в базы данных
	- диапазоном записей базы данных

#### Рейтинг-контроль №2

1. Ключ в базе данных - это ...

• поле, которое однозначно определяет соответствующую запись

- простейший объект базы данных для хранения значений одного параметра реального объекта или процесса
- процесс группировки данных по определенным параметрам
- совокупность логически связанных полей, характеризующих типичные свойства реального объекта
- 2. СУБЛ это ...
	- Система управления базами данных
	- Система удаления блокированных данных
	- Свойства удаленной базы данных
	- Система управления большими данными

3. Множество компьютеров, связанных каналами передачи информации и находящиеся в пределах одного здания, называется ...

- локальной компьютерной сетью
- глобальной компьютерной сетью
- информационной системой с гиперсвязью
- региональной компьютерной сетью

4. Для хранения файлов, предназначенных для общего доступа пользователей сети, исполь- $3V$ ется ...

- файл-сервер
- рабочая станция
- $\bullet$  KOMMVTATOD
- принт-сервер
- 5. Протокол компьютерной сети это ...
	- набор правил, определяющий характер взаимодействия различных компонентов сети
	- последовательная запись событий, происходящих в компьютерной сети
	- сетевая операционная система
	- программа, устанавливающая связь между компьютерами в сети
- 6. Почтовым клиентом является ...
	- Outlook Express
	- $\bullet$  Google
	- $\bullet$  Internet Explorer
	- PhotoShop

7. Устройство, предназначенное для преобразования цифровых сигналов в аналоговые, называется...

- модем
- концентратор
- коммутатор
- сетевая карта

#### Рейтинг-контроль №3

1. Компьютер, подключенный к Интернету, обязательно имеет ...

- $\bullet$  IP-адрес
- $\bullet$  Web-  $cr$ раницу
- E-mail (электронную почту)
- ломенное имя
- 2. Адресом электронной почты может быть ...
	- $\bullet$  avgust@basa.mmm.ru
	- $\bullet$  http://gov.nicola
	- $\bullet$  avgust@basa.mmm.ru/ivanov/mail
- $\bullet$  mail.ru@egorov/mail
- 3. Программа-броузер Internet Explorer позволяет ...
	- открывать и просматривать Web-страницы
	- редактировать графические изображения
	- создавать документы
	- редактировать Web-страницы
- 4. HTML (Hyper Text Markup Language) является ...
	- языком разметки гипертекстовых документов и Web-страниц
	- сервером Интернета
	- службой передач файлов
	- средством просмотра Web-страниц
- 5. Программа The Bat является ...
	- клиентом для работы с электронной почтой
	- графическим редактор
	- интернет-браузером
	- консольной программой настройки операционной системы
- 6. Верным является утверждение:
	- в электронное письмо можно вкладывать файлы
	- электронное письмо может содержать только текст
	- электронное письмо одновременно можно послать только одному адресату
	- электронное письмо можно отправить сразу всем, указав адрес  $\langle \rangle^*$ »
- 7. Протокол FTP это ...
	- File Transfer Protocol
	- Folder Transfer Protocol
	- File and Text Protocol
	- Flash Transfer Protocol
- 8. www  $3T0$  ...
	- World Wide Web
	- Wild West World
	- We Were Well
	- World Wild Web

### Рейтиг-контроль (практический блок)

#### Рейтинг-контроль №1

Оформить Web-страничку со следующим содержанием на языке HTML:

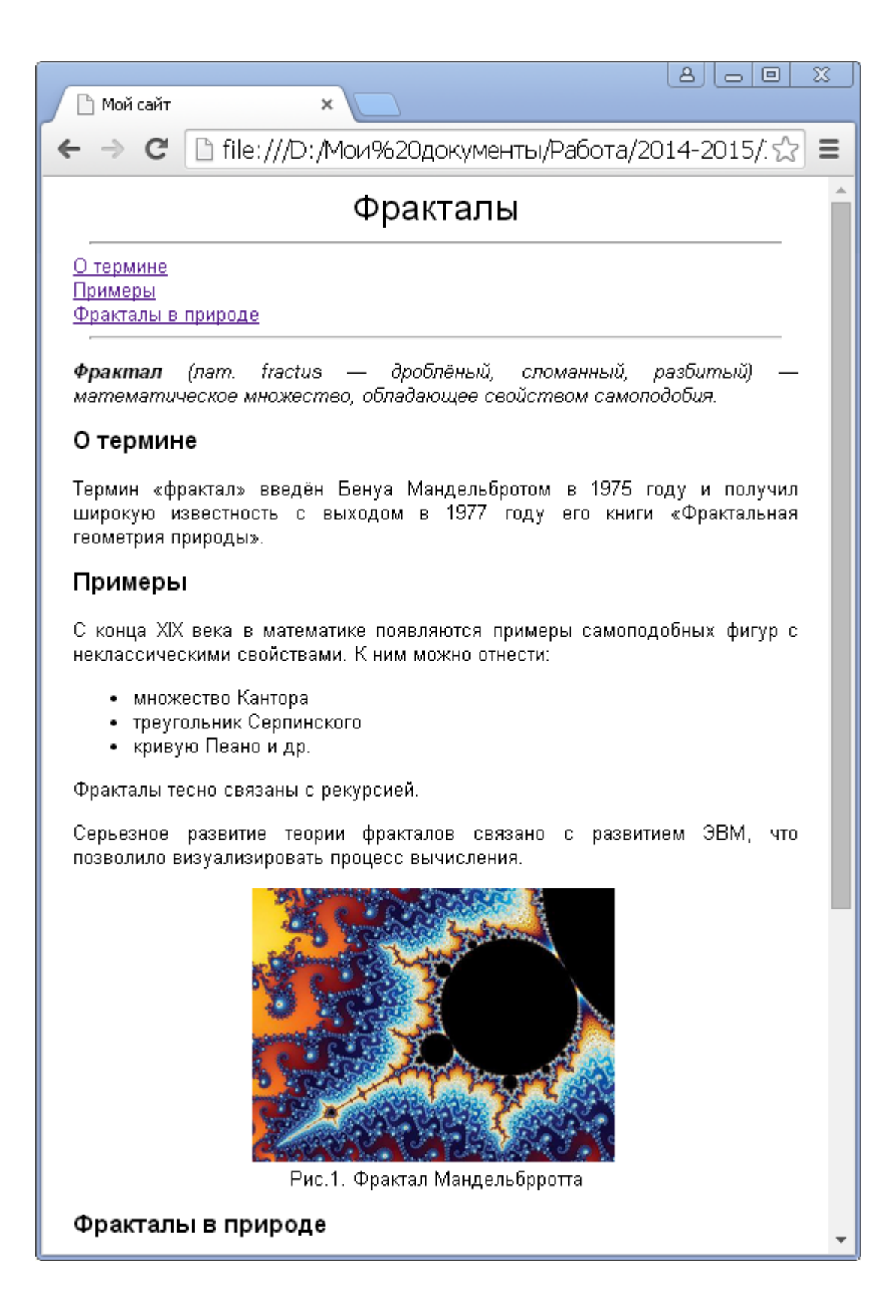

#### **Рейтинг-контроль №2**

Оформить Web-страничку со следующим содержанием на языке HTML:

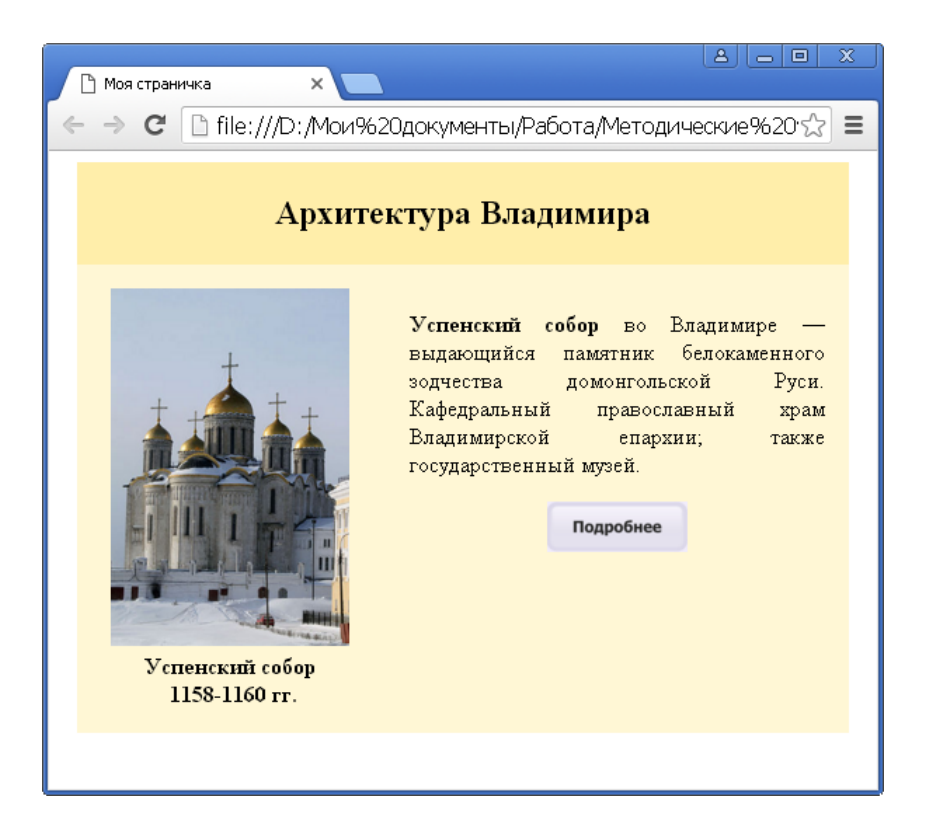

#### **Рейтинг-контроль №3**

Используя классы в CSS, оформить слеюующую страничку:

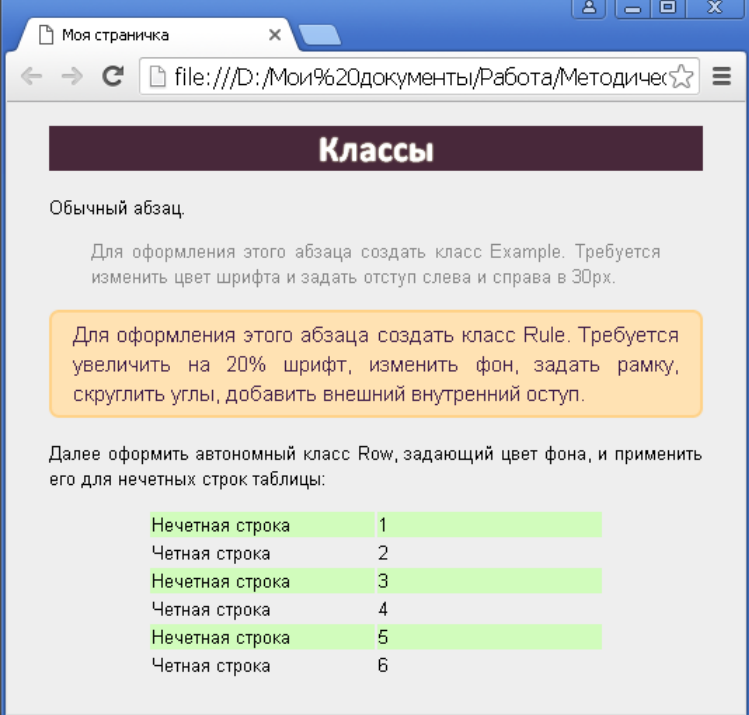

# **6.2 ПРОМЕЖУТОЧНАЯ АТТЕСТАЦИИ ПО ИТОГАМ ОСВОЕНИЯ ДИСЦИПЛИНЫ**

**Вопросы к зачету**

### **По лекционному курсу**

- 1. Что собой представляет модель OSI?
- 2. Какие существуют протоколы сетевого взаимодействия?
- 3. Что такое драйвер?
- 4. Что такое дейтаграммный протокол?
- 5. Укажите функции, выполняемые протоколами канального уровня.
- 6. Какие функции выполняют протоколы среднего уровня?
- 7. Какие функции выполняют протоколы верхнего уровня?
- 8. Укажите основное назначение протоколов прикладного уровня?
- 9. Перечислите основные компоненты мультимедиа.
- 10. Приведите и прокомментируйте пример нелинейной мультимедиа.
- 11. Опишите достоинства и недостатки векторной графики.
- 12. С какой целью используется чересстрочная развертка и почему в настоящее время она вытесняется прогрессивной?
- 13. В чем состоит сущность структурного подхода к проектированию
- 14. ИС?
- 15. Какие программные средства относят к CASE?
- 16. Каково назначение репозитория в CASE-средствах?

## **По практическому курсу**

- 1. Понятие гиперссылки и Web-страниц.
- 2. Теги HTML. Базовые теги.
- 3. Теги для логического и физического форматирования текста.
- 4. Теги для создания списков.
- 5. Гиперссылки.
- 6. Вставка изображений в Web-документ документ.
- 7. Теги для работы с таблицами в HTML.
- 8. Технология каскадных таблиц стилей CSS.
- 9. Селекторы. Способы подключения стилей к документу.
- 10. Классы и идентефикаторы.
- 11. Блочная модель.
- 12. Просмотр Web-страниц в сети Интернет.

## **Темы рефератов для самостоятельной работы**

- 1. Информационные технологии в педагогической деятельности.
- 2. Информационные технологии в деятельности психолога.
- 3. Текстовые процессоры.
- 4. Табличные процессоры.
- 5. ПО для разработки презентаций.
- 6. Базы данных.
- 7. Системы компьютерной верстки.
- 8. Информатика и управление социальными процессами.
- 9. Информационные системы.
- 10. Автоматизированные системы управления.
- 11. Построение интеллектуальных систем.
- 12. Компьютерная революция: социальные перспективы и последствия.
- 13. Информационные технологии в деятельности современного специалиста.
- 14. Проблема информации в современной науке.
- 15. Технология HTML5
- 16. Технология CSS3.
- 17. Кодирование и шифрование.
- 18. Современные способы кодирования информации в вычислительной технике.

## **Проекты для итоговой аттестации по дисциплине**

После изучения раздела «HTML и CSS» учащиеся разрабатывают Web-страницу, представляющую собой портфолио учащегося. Допускается работа в группах до 3х человек. При оформленни данных должны присутствовать все изученные элементы:

- текст разного форматирования;
- таблицы;
- списки;
- изображения;
- гиперссылки;
- настройка стилей по технологии CSS.

По завершению проектов осуществляется их защита, анализ работ и допущенных ошибок, рекомендации по доработке или расширению.

## **6.3 УЧЕБНО-МЕТОДИЧЕСКОЕ ОБЕСПЕЧЕНИЕ САМОСТОЯ-ТЕЛЬНОЙ РАБОТЫ СТУДЕНТОВ**

## **Перечень основных вопросов**

- 1. Информационная картина мира. Информационный подход как фундаментальный метод научного познания. Роль информации, информатики и компьютерных технологий в развитии общества.
- 2. Компьютеризация общества. Информационные ресурсы общества. Информационное общество и технологии информационного общества.
- 3. Краткий исторический очерк компьютеризации общества. Поколения вычислительных машин.
- 4. Социальные и экономические цели компьютеризации общества. Государственная политика в области компьютеризации.
- 5. Что такое информационная технология? Основные свойства информационных технологий.
- 6. Охарактеризовать важнейшие процедуры, составляющие информационную технологию: сбор информации, передача информации, машинное кодирование, хранение накопление и поиск данных, обработка информации, выдача и использование информации.
- 7. Как оценивается количество информации (теория Шеннона)? Единицы измерения информации.
- 8. Как кодируется символьная информация в вычислительных машинах? Системы кодирования.
- 9. Как представляется графическая, видео- и аудио-информация в вычислительных машинах?
- 10. Дать понятие архитектуры ЭВМ. Привести обобщенную блок-схему вычислительной машины и дать характеристику ее составных частей.
- 11. Виды устройств памяти компьютера, их краткая характеристика.
- 12. Какие периферийные устройства используются в современных компьютерах? Понятие интерфейса.
- 13. Основные характеристики вычислительных машин. Классификация вычислительных машин. Перспективы развития.
- 14. Что такое компьютерная сеть? Основные виды сетевых топологий. Приведите характеристики распространённых сетевых архитектур.
- 15. Классификация компьютерных сетей. Устройства для соединения локальных сетей. Беспроводные сети.
- 16. Сеть Интернет, принципы ее организации и функционирования. Протокол коммуникации. Адресация в Интернет. IP-адрес. Доменный адрес.
- 17. Охарактеризуйте основные сервисы сети Интернет.
- 18. Как организованы системы информационного поиска сети Интернет?
- 19. Структура программного обеспечения ЭВМ.
- 20. Дать общую характеристику системного программного обеспечения. Состав, функции, назначение. Разновидности операционных систем для ПК.
- 21. Классификация пакетов прикладных программ. Основные функции. Разновидности.

### Задания и теория для выполнения практических работ

## Блочная структура

Каждый объект разметки генерирует один или несколько прямоугольных блоков, называемых контейнерами элемента. Контейнер состоит из четырех элементов:

- содержимое;
- $\bullet$  orcryn (padding);
- рамка (border);
- $\bullet$  поле (margin).

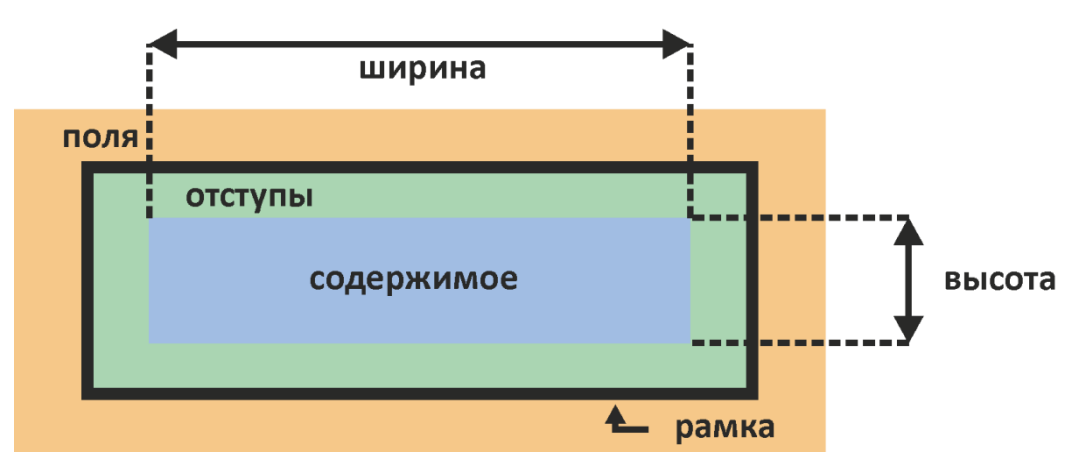

В явной форме все компоненты объекта могут отсутствовать, присутствовать или быть заданными согласно задумке разработчика. Последние три характеристики задаются соответственно свойствами padding, border и margin или их вариациями для каждой из четырех сторон (см. справочник). Ширина и высота объекта определяется свойствами width и height  $\text{coorrect}$ 

Элементы можно разделить на две основные категории:

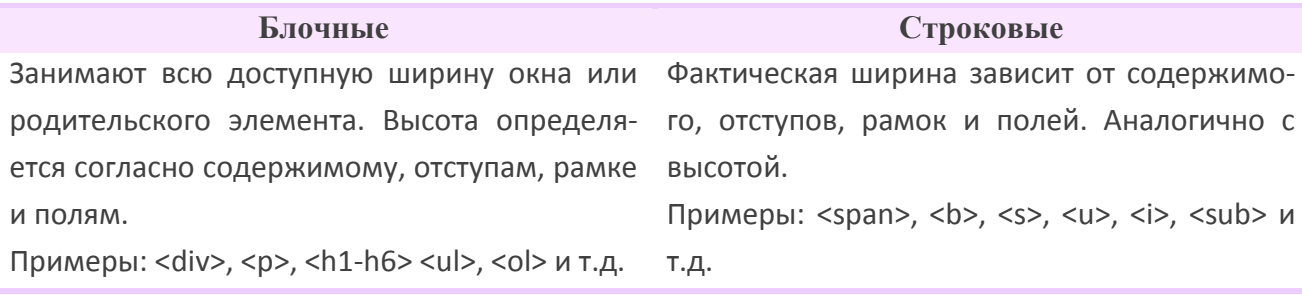

Чтобы лучше понять принцип работы, а также научиться контролировать общие размеры объекта в процессе разработки, можно воспользоваться инспектором кода, доступному в современных браузерах.

### Теги div и span

В HTML есть два парных тега-контейнера, по умолчанию отвечающие за блочные и строковые элементы. Обычно их применяют в случае, когда по ряду причин другие теги применять логически неоправданно.

Ter <div></div> представляет блочный элемент. В него можно поместить как строковые, так и блочные элементы, в частности, другие блоки <div>. С приходом CSS тег является наиболее важным и часто используемым в разметке.

Ter <span></span> является строчечным элементом. Обычно он отвечает за форматирование части текста.

Tezu <div> и <span> не приводят к каким-либо изменениям содержимого сами по себе. Необходимые настройки задаются в классах и идентификаторах, которые подключаются к этим тегам.

 $^{-1}$  Важно отметить, что ширина и высота берется именно по содержимому, без учета отступов и рамок.

## **Задания**

- 1. С помощью инспектора кода исследуйте практическое задание предыдущего занятия. Обратите внимание на отступы, границы и поля объектов в схеме.
- 2. Измените локально некоторые размеры отступов и цвета. Сохраните страницу из окна браузере к себе в каталог.

# **7. УЧЕБНО-МЕТОДИЧЕСКОЕ И ИНФОРМАЦИОННОЕ ОБЕСПЕ-ЧЕНИЕ ДИСЦИПЛИНЫ (МОДУЛЯ)**

## **Основная литература:**

- 1. Информационные технологии: Учебное пособие / Л.Г. Гагарина, Я.О. Теплова, Е.Л. Румянцева и др.; Под ред. Л.Г. Гагариной – М.: ИД ФОРУМ: НИЦ ИНФРА-М, 2015. – 320 с. – (Профессиональное образование). ISBN 978-5-8199-0608-8 Режим доступа: <http://znanium.com/catalog.php?bookinfo=471464>
- 2. Трайнев, В.А. Новые информационные коммуникационные технологии в образовании [Электроный ресурс] / В. А. Трайнев, В.Ю. Теплышев, И.В. Трайнев. – 2-е изд. – М.: Издательско-торговая корпорация "Дашков и К", 2013. – 320 с. ISBN 978-5-394-01685-1. Режим доступа: <http://znanium.com/catalog.php?bookinfo=430429>
- 3. Богданова, С.В. Информационные технологии [Электронный ресурс] : учебное пособие / С.В. Богданова, А.Н. Ермакова. - Ставрополь: Сервисшкола, 2014. - 211 с. Режим доступа:<http://znanium.com/catalog.php?bookinfo=514867>
- 4. Информационные технологии: Учебное пособие / Е.Л. Румянцева, В.В. Слюсарь; Под ред. Л.Г. Гагариной. - М.: ИД ФОРУМ: НИЦ Инфра-М, 2013. - 256 с.: ил.; 60x90 1/16. - (Профессиональное образование). (переплет) ISBN 978-5-8199-0305-6 Режим доступа: http://znanium.com/catalog.php?bookinfo=392410

## **Дополнительная литература:**

- 1. Основы информационных технологий [Электронный ресурс]: учебное пособие/ Г.И. Киреева [и др.].— Электрон. текстовые данные.— М.: ДМК Пресс, 2009.— 272 c. Режим доступа:<http://www.iprbookshop.ru/6926>
- 2. Исакова А.И. Информационные технологии [Электронный ресурс]: учебное пособие/ Исакова А.И., Исаков М.Н.— Электрон. текстовые данные.— Томск: Томский государственный университет систем управления и радиоэлектроники, Эль Контент, 2012.— 174 c. Режим доступа:<http://www.iprbookshop.ru/13938>
- 3. Информационные технологии [Электронный ресурс]: учебное пособие/ З.П. Гаврилова [и др.].— Электрон. текстовые данные.— Ростов-на-Дону: Южный федеральный университет, 2011.— 90 c. Режим доступа: [http://www.iprbookshop.ru/46964.](http://www.iprbookshop.ru/46964)
- 4. Основы информационных технологий [Электронный ресурс]: учебное пособие/ Г.И. Киреева [и др.].— Электрон. текстовые данные.— М.: ДМК Пресс, 2009.— 272 c. Режим доступа: [http://www.iprbookshop.ru/6926.](http://www.iprbookshop.ru/6926)

## **Программное обеспечение и Интернет-ресурсы**

- 1. Портал: Компьютерные технологии, [http://ru.wikipedia.org/wiki.](http://ru.wikipedia.org/wiki)
- 2. Лекции по информационнъш технологиям, <http://www.studfiles.ru/dir/> cat32/subj 1177/file9556/view96773 .html.
- 3. Сравочные материалы по пакетам MS Office:<https://support.office.com/ru-ru>
- 4. Консорциум всемирной паутины:<https://www.w3.org/>
- 5. Информатика и информационные технологии. Конспект лекций, http:/[/www.alleng.ru/d/cornp/comp63.htm.](http://www.alleng.ru/d/cornp/comp63.htm)

## **Периодические издания**

- 1. Журнал «Информатика и образование»:<http://infojournal.ru/>
- 2. Журнал «Информационные технологии»:<http://novtex.ru/IT/>
- 3. Журнал «Информационное общество»:<http://www.infosoc.iis.ru/index.html>

# **8. МАТЕРИАЛЬНО-ТЕХНИЧЕСКОЕ ОБЕСПЕЧЕНИЕ ДИСЦИП-ЛИНЫ (МОДУЛЯ)**

- 1) Лекционная аудитория.
- 2) Интерактивная доска.
- 3) Мультимедийный комплекс.
- 4) Компьютерная аудитория.

Рабочая программа дисциплины составлена в соответствии с требованиями ФГОС ВО по направлению 44.03.02 «Психолого-педагогическое образование», профиль «Психология и социальная педагогика»

Рабочую программу составил Якубович Д.А., Еропов И.А.

(ФИО, подпись) N

Рецензент (представитель работодателя) учитель высшей категории МБОУ СОШ №15 **Production**<br>**ACCITY AND ROAD** г. Владимир Козлова С.В. (место работы

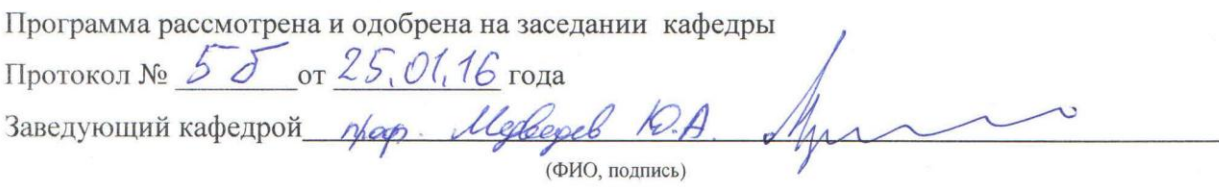

Рабочая программа рассмотрена и одобрена на заседании учебно-методической комиссии

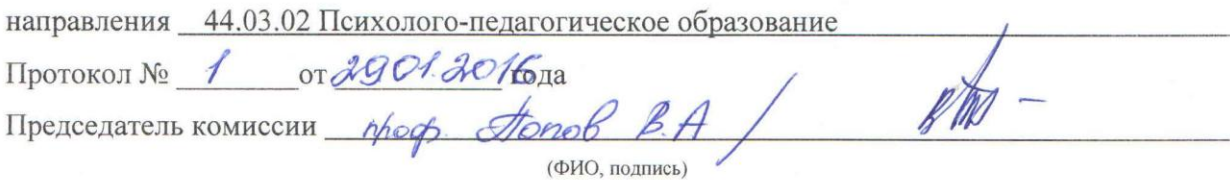